#### **Adobe Photoshop 2021 (Version 22.5.1) Crack**

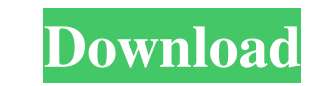

### **Adobe Photoshop 2021 (Version 22.5.1) Crack For PC [Updated]**

Graphics software Graphics software is the industry standard way to combine two or more images into a larger image. It can also create a color palette to match the original colors of images that are being combined. There a vector graphics application that allows you to save and import graphics, including illustrations and graphic design projects. Features: \* Supports vector-based graphics \* Raster graphics editor \* Good for logos and editing

### **Adobe Photoshop 2021 (Version 22.5.1)**

Photoshop is one of the most important graphics editing programs. Based on the industry-standard Graphics Editor - Photoshop. It is a widely used freeware available for free. Photoshop is included in every office computer. to download or buy Adobe Photoshop Elements 2019, please click on the link to download the trial version or to buy the full version. How to Install Photoshop Elements 2019 (Windows) If you are using the computer that is ru the official website. Step 2: Now click on the "Customize" button on the left-side to the desktop and keep open. Step 3: Now, click on "Windows" and then select the color icon to install it. Step 4: Now, you will get a pop download and install the latest version of Adobe Photoshop Elements 2019 from the official website. Step 2: Now, follow the steps to set up Adobe Photoshop Elements 2019. Step 3: Now, open Adobe Photoshop Elements and pres Now, you will get the dialog box like below image. Just select the "Compatible with: Mac OS 10.9.x" and click on "Continue". Step 7: Now, click on "Continue" and then click on the "Next" button to complete it. How to Remov

# **Adobe Photoshop 2021 (Version 22.5.1)**

Photography Equipment I use a Canon EOS 5D Mark II with a 50mm f/1.8 lens for all my work. I primarily use Adobe Lightroom 5 for my raw editing. I also use Photoshop CS6 for my retouching. I edit all my photos in my home o

### **What's New In?**

These brushes are included in the Extras folder and are available with no default paths, so you may need to manually enter paths if they're not present. Before the Adobe Photoshop" brush would no longer be available and th supermarket and you've just got half an hour or so to make it from home to the shops. So you do something about it. You push yourself to the limit and race around the shopping centre, cutting through the crowd at speed, do someone finds you. Anyone else do this? I bet you have. You may be able to restrain yourself and just walk, but if you've got a short commute, you'll always end up running into the shops. If you're in a rush, you have to. slow my pace to a nice, even jog for a few short seconds, and before I know it, I'm slowing myself down from a run into a walk, running that much slower. For some reason, this cue is often fleeting and hard to mean brain i steps after being reminded of my behaviour, the cue is strengthened. So you start to find that, even when you're not running to get to the shops, you're still thinking about it, and thinking about it because it's designed

# **System Requirements:**

Minimum: OS: Windows 7 or higher Processor: Dual core CPU 1.4 GHz Memory: 4 GB RAM Graphics: ATI Mobility Radeon HD 3570 or NVIDIA GeForce GT 230 DirectX: Version 9.0 Hard Drive: 5 GB available space Network: Broadband Int Processor: Dual core CPU

Related links:

https://www.vallemare.info/wp-content/uploads/2022/06/Adobe\_Photoshop\_CC\_Product\_Key\_And\_Xforce\_Keygen\_Keygen\_Full\_Version\_Free\_Download\_Lates.pdf <http://www.hony.nl/?p=71922> <https://ssmecanics.com/photoshop-2021-version-22-1-0-serial-number-download-latest/> [https://www.ptreb.com/sites/default/files/webform/Adobe-Photoshop-2021-Version-2231\\_1.pdf](https://www.ptreb.com/sites/default/files/webform/Adobe-Photoshop-2021-Version-2231_1.pdf) <https://aisikho.guru/blog/index.php?entryid=2076> <https://www.cameraitacina.com/en/system/files/webform/feedback/arihhamy536.pdf><br>https://rsmerchantservices.com/photoshop-2022-version-23-install-crack-free/ <https://rsmerchantservices.com/photoshop-2022-version-23-install-crack-free/> <https://mandarinrecruitment.com/system/files/webform/vyrpall524.pdf> <https://lacomfortair.com/adobe-photoshop-2022-keygenerator-free-3264bit/> <https://mynaturalhomecuresite.com/adobe-photoshop-2021-version-22-3-1-latest-2022/> [https://www.footandmatch.com/wp-content/uploads/2022/06/Photoshop\\_eXpress.pdf](https://www.footandmatch.com/wp-content/uploads/2022/06/Photoshop_eXpress.pdf) [https://baseheadinc.com/wp-content/uploads/2022/06/Adobe\\_Photoshop\\_CC\\_2015\\_Version\\_18\\_Torrent\\_Activation\\_Code\\_Download\\_PCWindows\\_2022\\_New.pdf](https://baseheadinc.com/wp-content/uploads/2022/06/Adobe_Photoshop_CC_2015_Version_18_Torrent_Activation_Code_Download_PCWindows_2022_New.pdf) <https://videomoocs.com/blog/index.php?entryid=3451> [https://mandarinrecruitment.com/system/files/webform/photoshop-2021-version-2211\\_1.pdf](https://mandarinrecruitment.com/system/files/webform/photoshop-2021-version-2211_1.pdf) [https://sharingfield.com/upload/files/2022/06/MGzXb4YOnRTF9IwsIqkd\\_30\\_1468f9a4a17ed26edc5a5ba3cf435d33\\_file.pdf](https://sharingfield.com/upload/files/2022/06/MGzXb4YOnRTF9IwsIqkd_30_1468f9a4a17ed26edc5a5ba3cf435d33_file.pdf) <http://www.lab20.it/2022/06/30/adobe-photoshop-cs6-hack-with-key/> [https://www.caelmjc.com/wp-content/uploads/2022/06/Adobe\\_Photoshop\\_2021.pdf](https://www.caelmjc.com/wp-content/uploads/2022/06/Adobe_Photoshop_2021.pdf) <https://www.nwcg.gov/system/files/webform/feedback/quevall808.pdf> <https://www.beaches-lakesides.com/realestate/photoshop-cs6-crack-keygen-with-serial-number-with-key/> [https://www.deltonafl.gov/sites/g/files/vyhlif3011/f/uploads/cw06-01\\_final\\_prr\\_policy\\_09-14-2017.pdf](https://www.deltonafl.gov/sites/g/files/vyhlif3011/f/uploads/cw06-01_final_prr_policy_09-14-2017.pdf)